**Ce mode d'emploi est sur le site dans le "pied" (au fond de la page à droite) et modifié en fonction des nouveautés ou des besoins d'aides (voir dernière date).**

## **La définition des éléments de toutes les pages du site:**

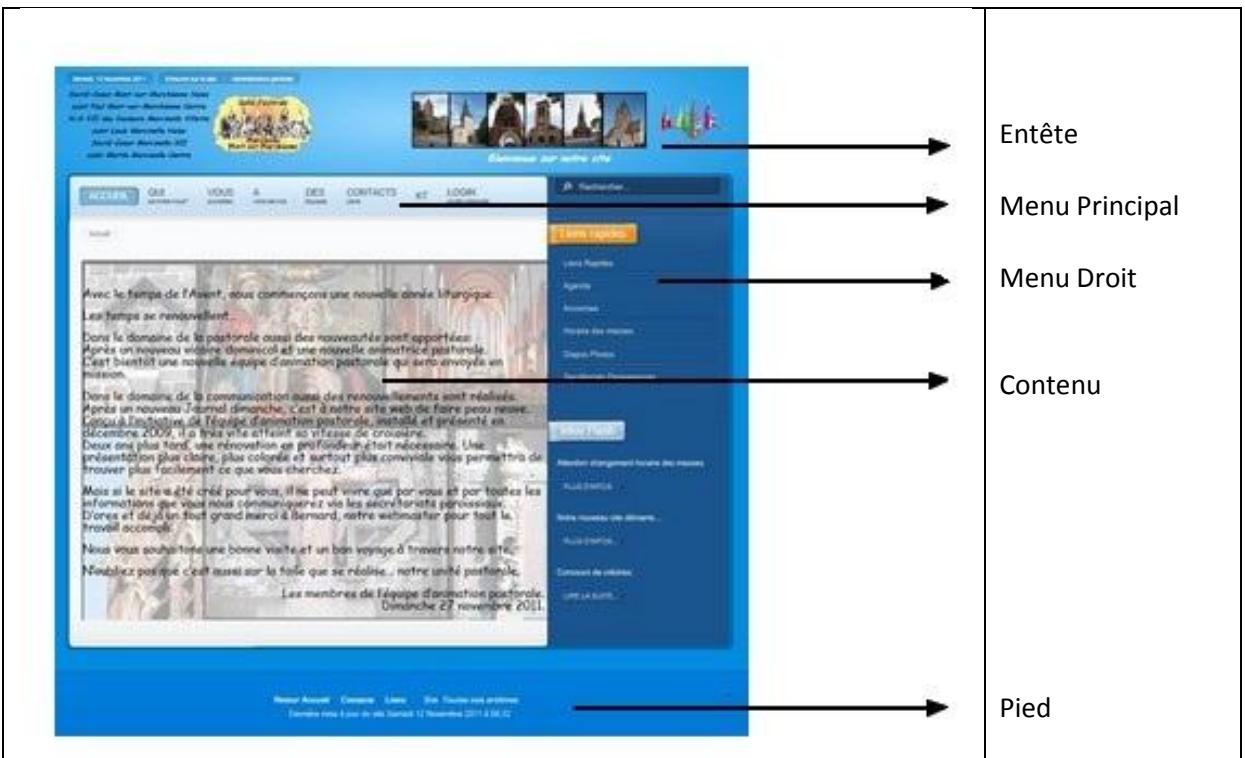

Chacune des pages de notre site comprend au moins les éléments listés ci dessus:

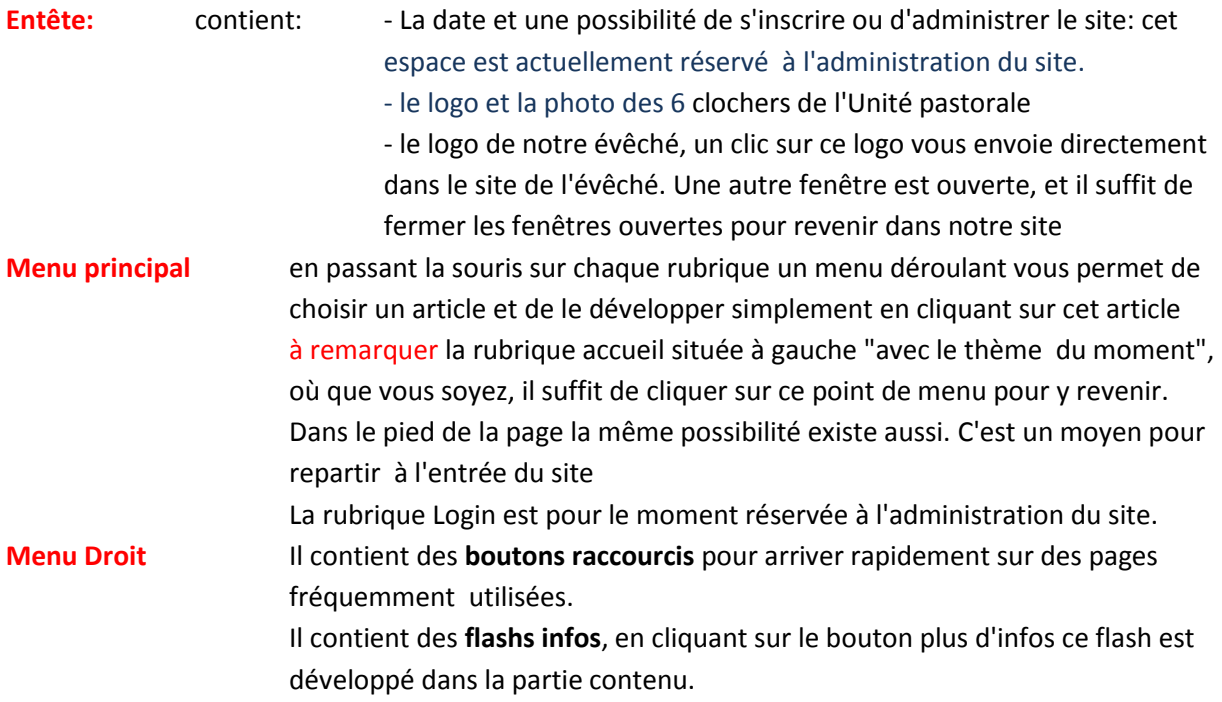

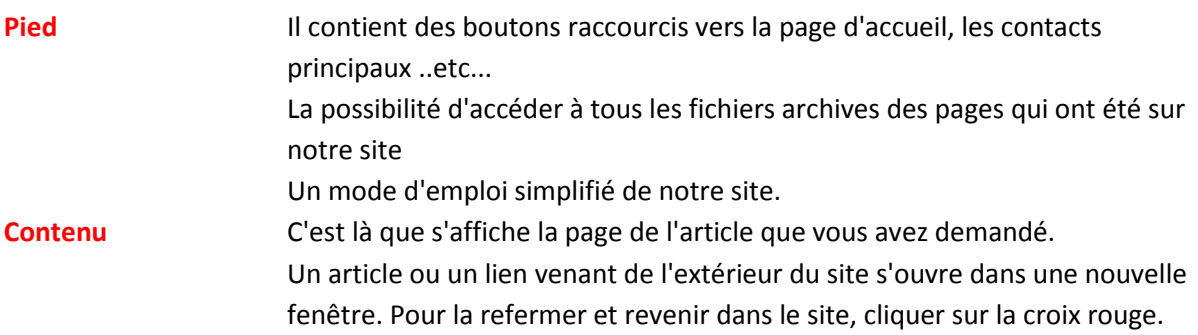

La page d'accueil du site est la page où vous arrivez en appelant le site le contenu variera en fonction du temps, selon le choix de l'EAP.

Une page est toujours en exemplaire unique, mais elle peut être appelée (lien) de là où l'on pourrait en avoir besoin (par exemple: les secrétariats, les contacts, l'horaire des messes ...).

Les fichiers pdf qui s'ouvrent dans une fenêtre, peuvent toujours être imprimés soit en couleur soit en noir et blanc (c'est du windows pur). Les noms de fichiers sont toujours sans accent (merci l'anglais).

Les équipes qui existent dans plusieurs paroisses sont toutes dans la même page et l'équipe de chaque paroisse est visible en cliquant sur l'onglet de la paroisse choisie. Le premier onglet est une définition du mouvement.

Il existe des "menus accordéons" (sacrements de l'initiation chrétienne) en cliquant sur un des éléments, il est développé. En recliquant dessus il est refermé. On peut cliquer directement sur un autre.

Le site est développé directement sur place, il se pourrait donc qu'une page soit modifiée entre 2 affichages, il se pourrait que je fasse une fausse manœuvre, sorry .....

Les 6 paroisses sont toujours affichées en ordre alphabétique décroissant. Les noms raccourcis sont standardisés:

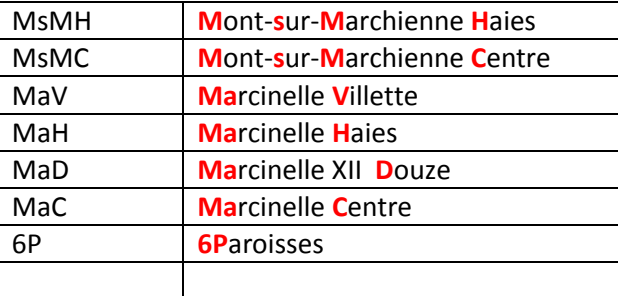